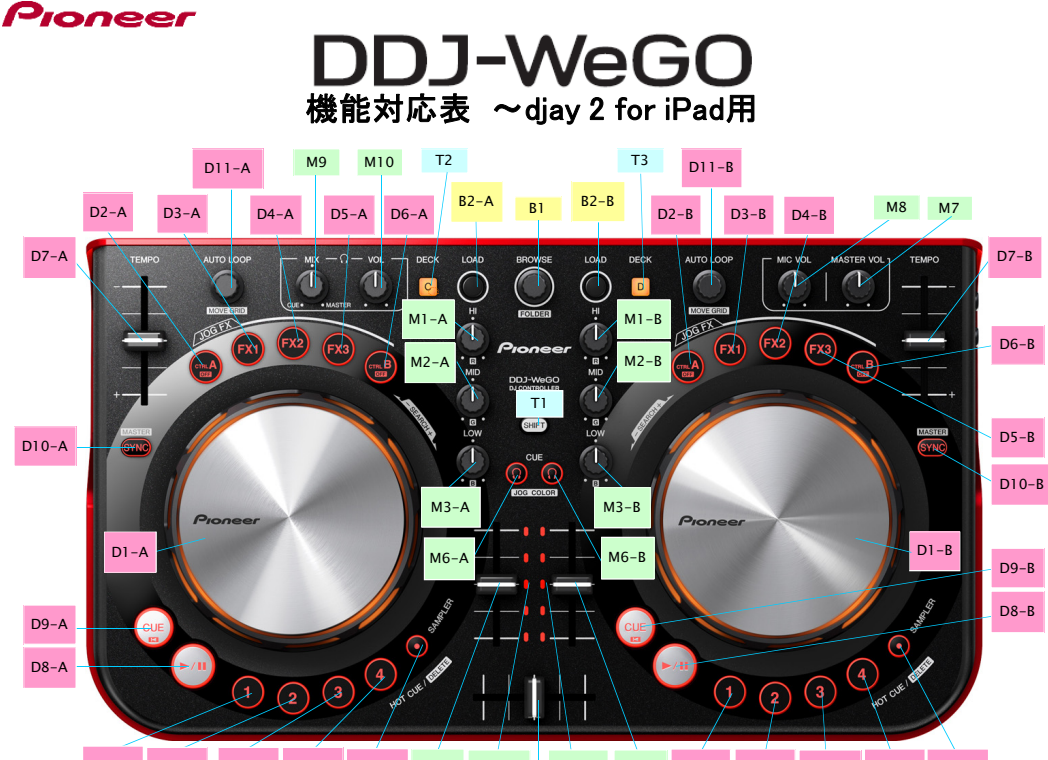

D13-A D14-A D15-A D16-A D12-A M4-A M11-A  $M5$ M11-B M4-B D17-B D18-B D19-B D20-B D12-B

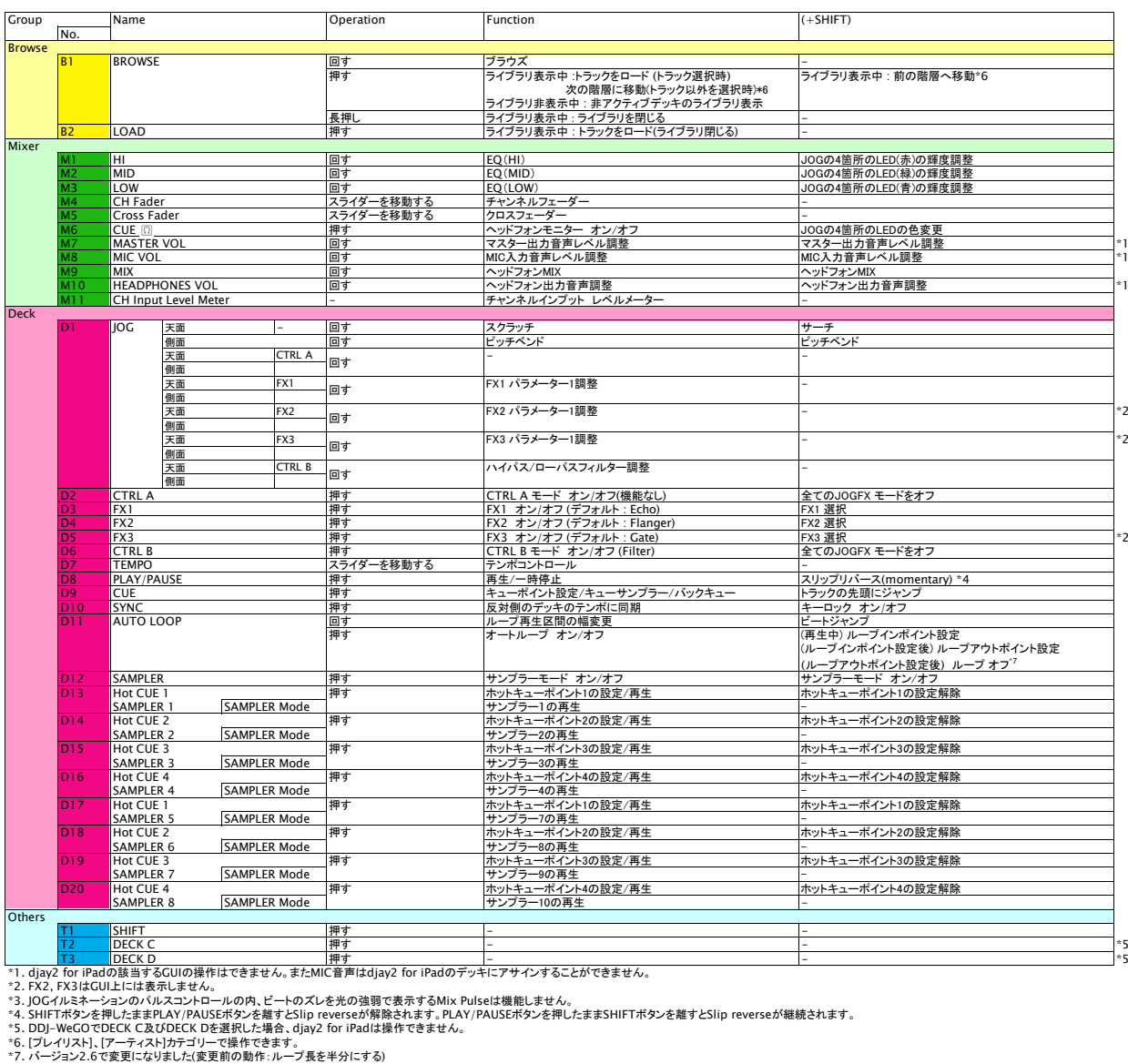

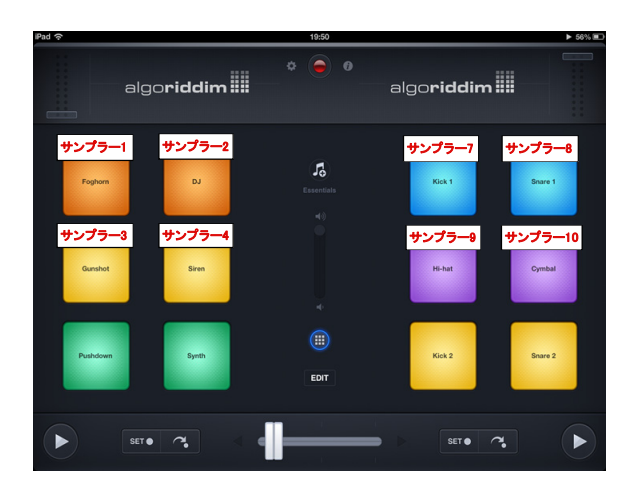